## [Catálogo de Formación Online](https://global-fe.com/formacion-online/)

Nuestros cursos de Formación Online se caracterizan por su calidad pedagógica y metodología de aprendizaje que, combinados con las tecnologías más actuales e interactivas, garantizan una rápida transferencia del conocimiento al puesto de trabajo o entorno.

ONLIN

Encontrarás más información clicando……

Si quieres una atención personalizada puedes contactar en ...

## ) +34 93 228 94 06

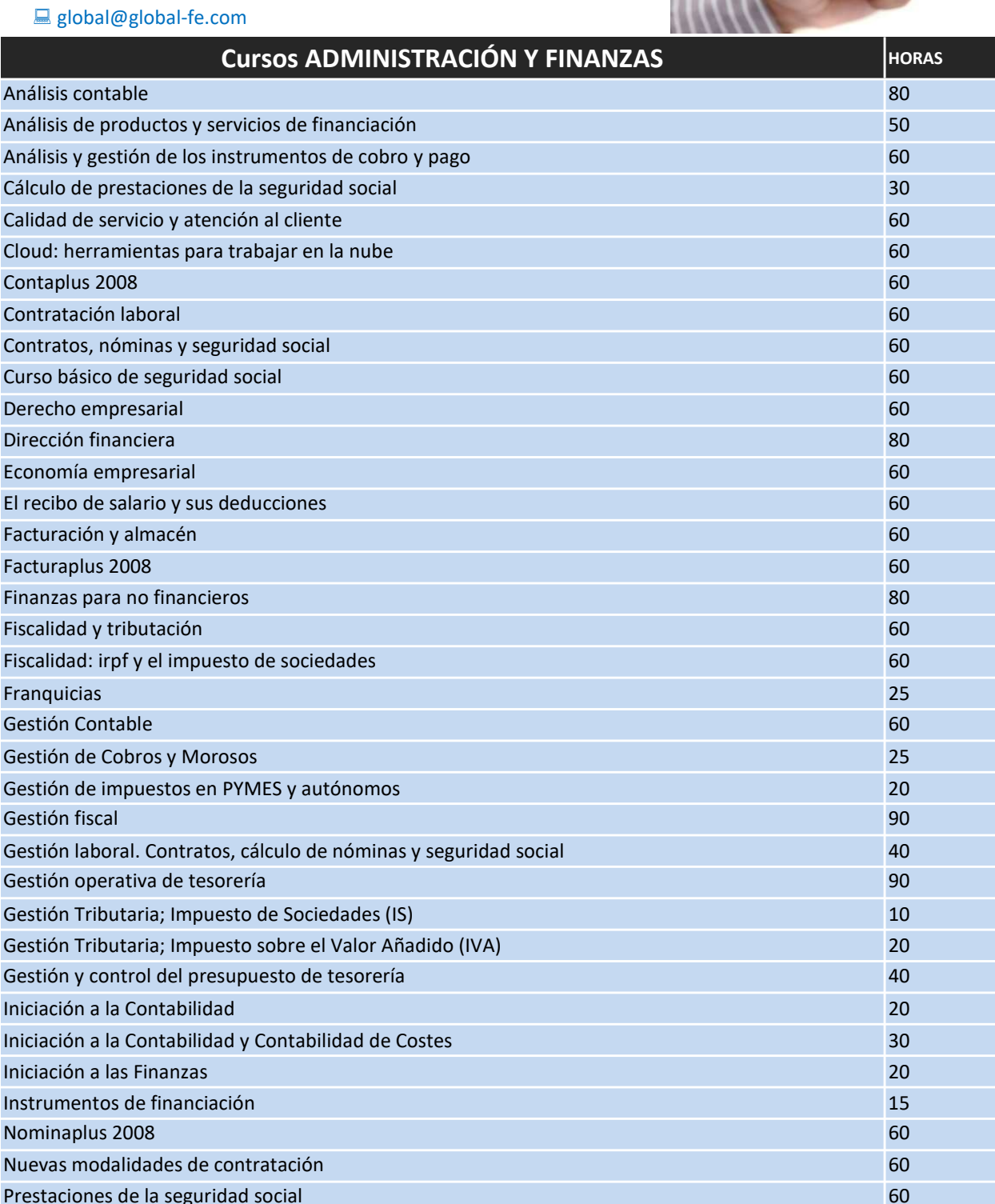

Prevención del blanqueo de capitales y financiación del terrorismo 25

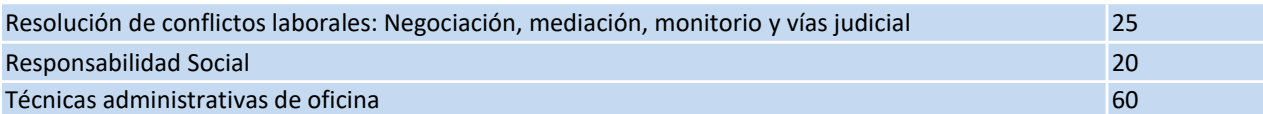

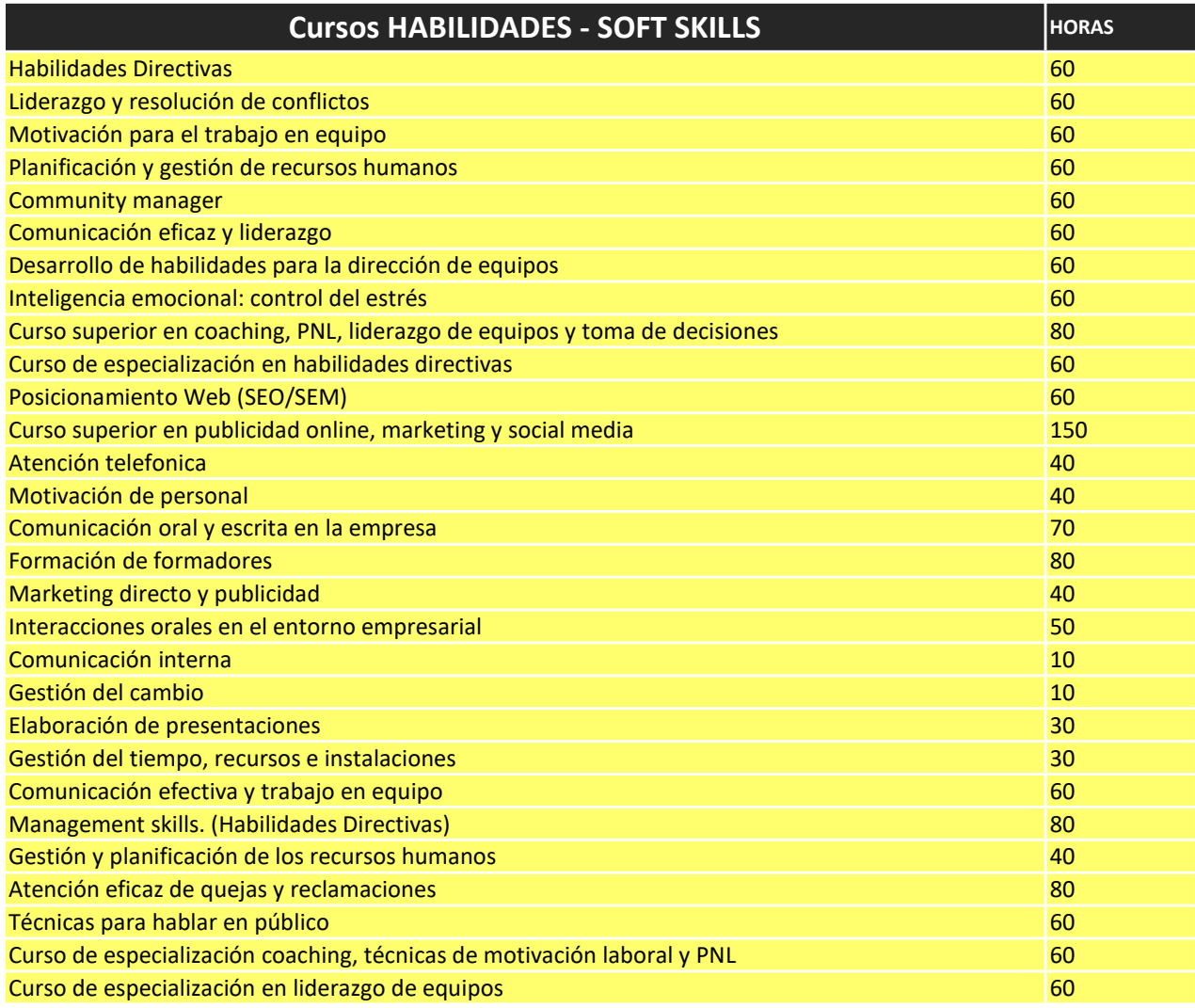

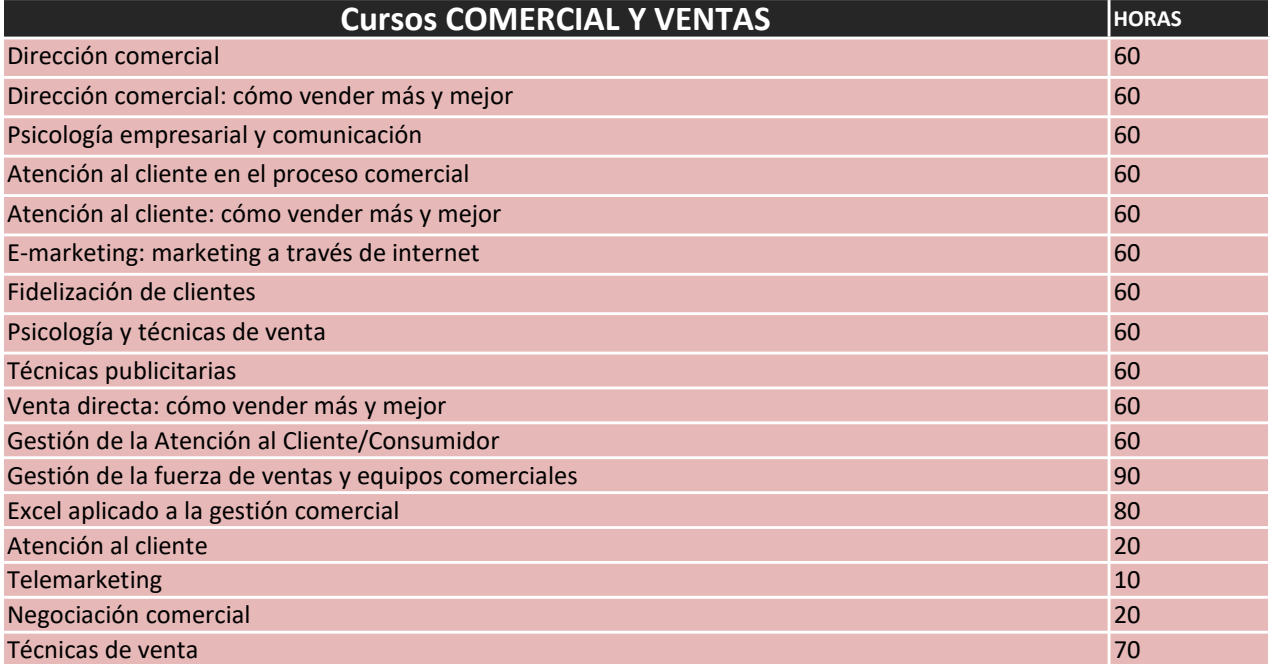

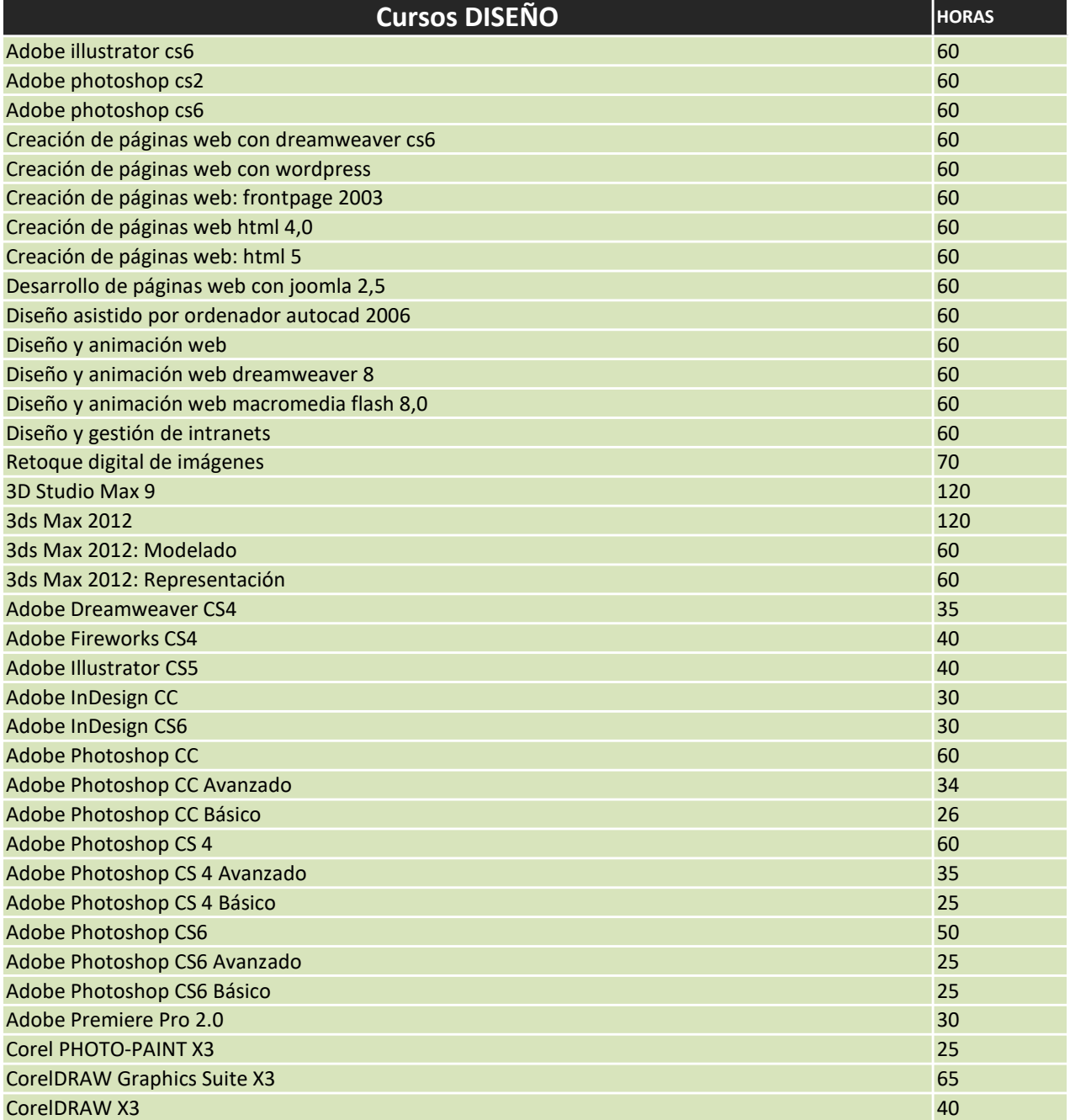

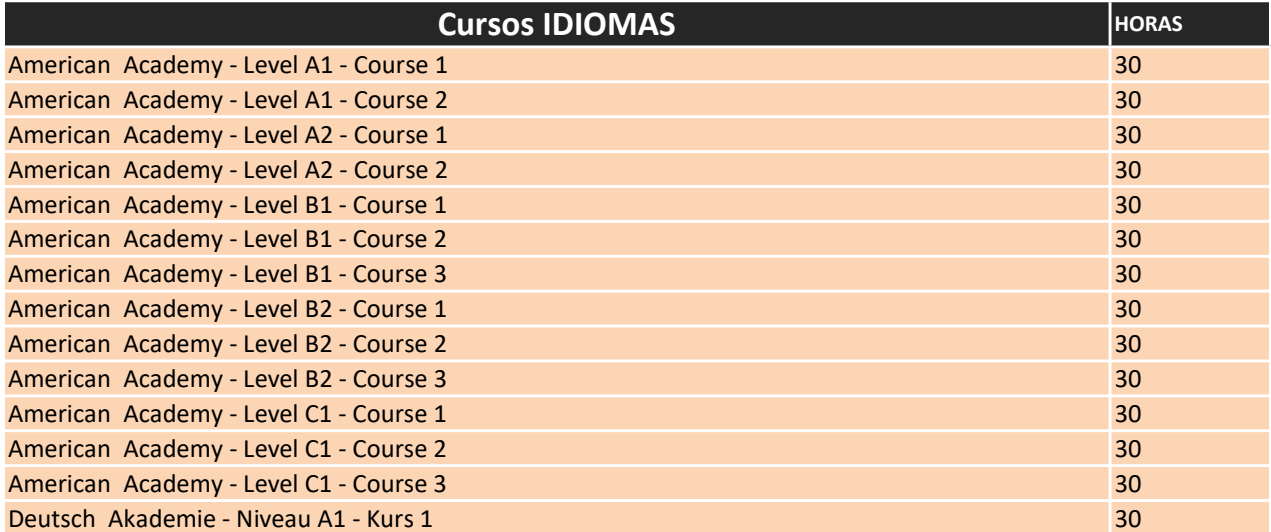

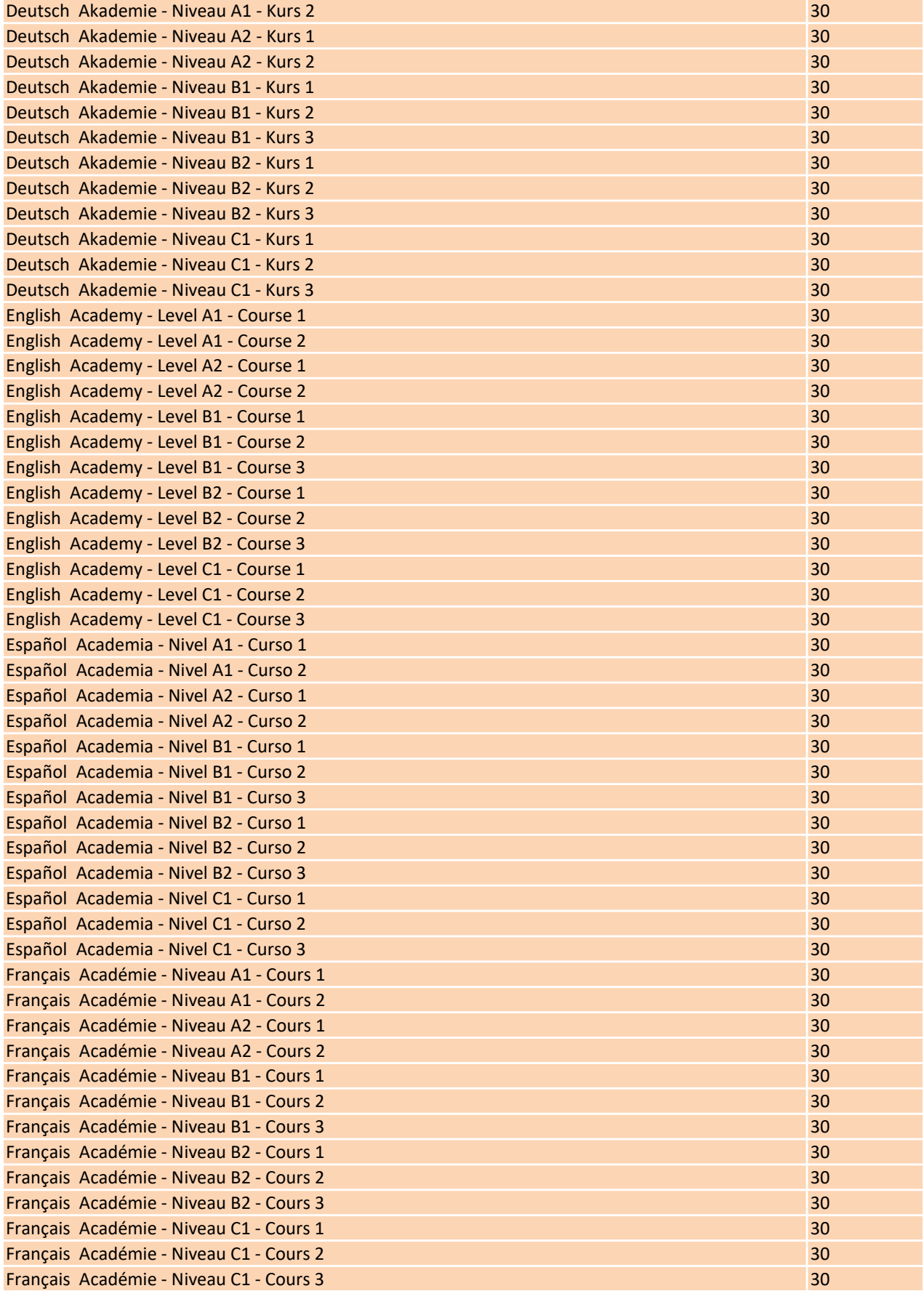

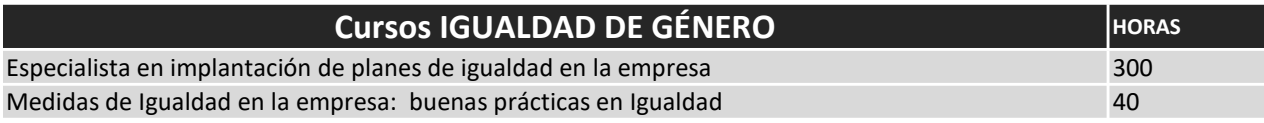

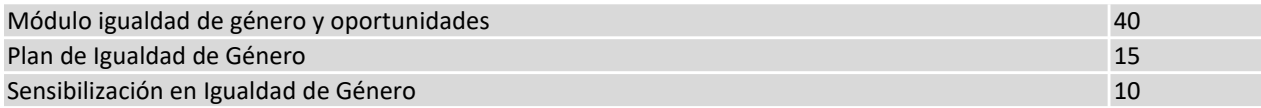

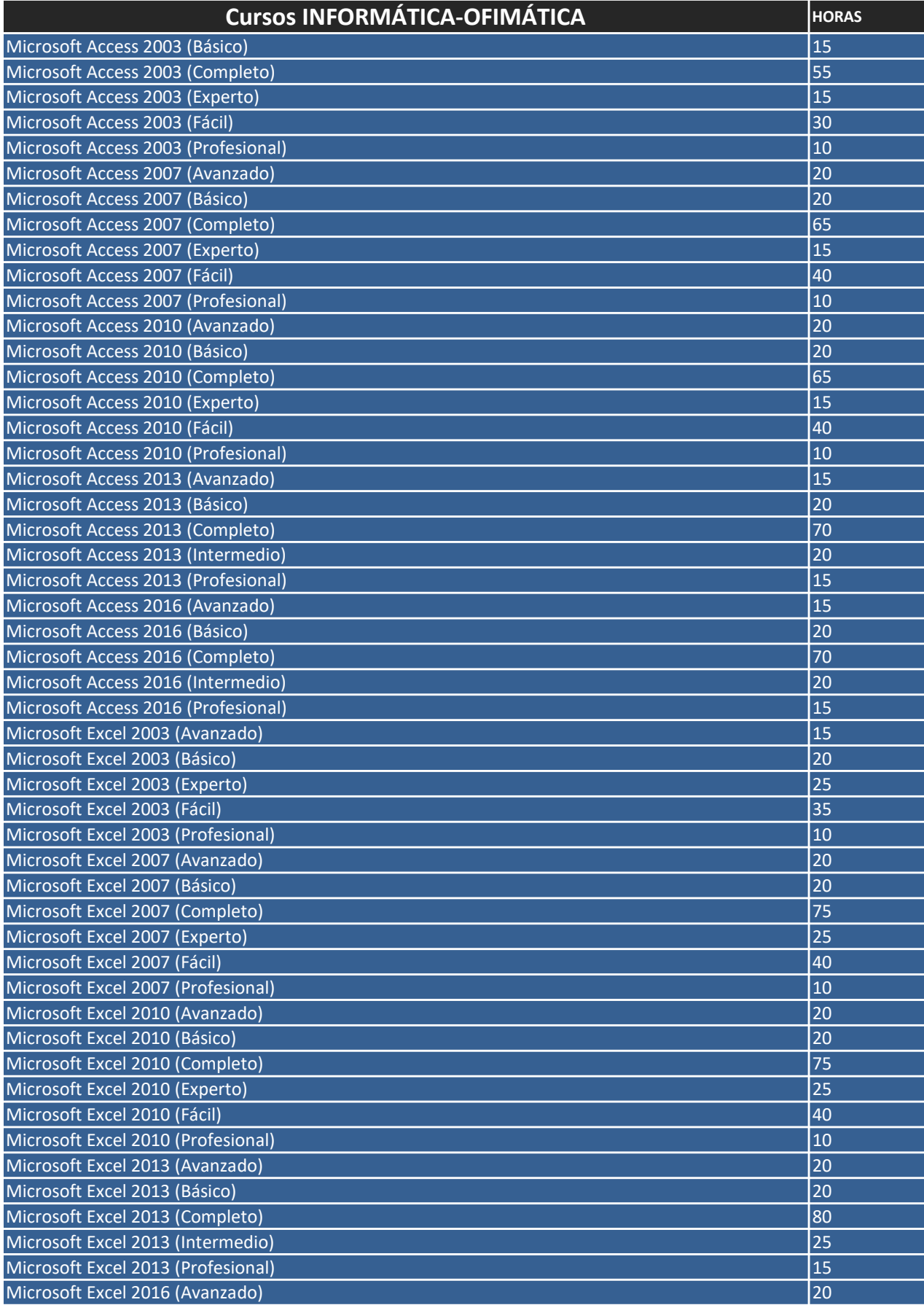

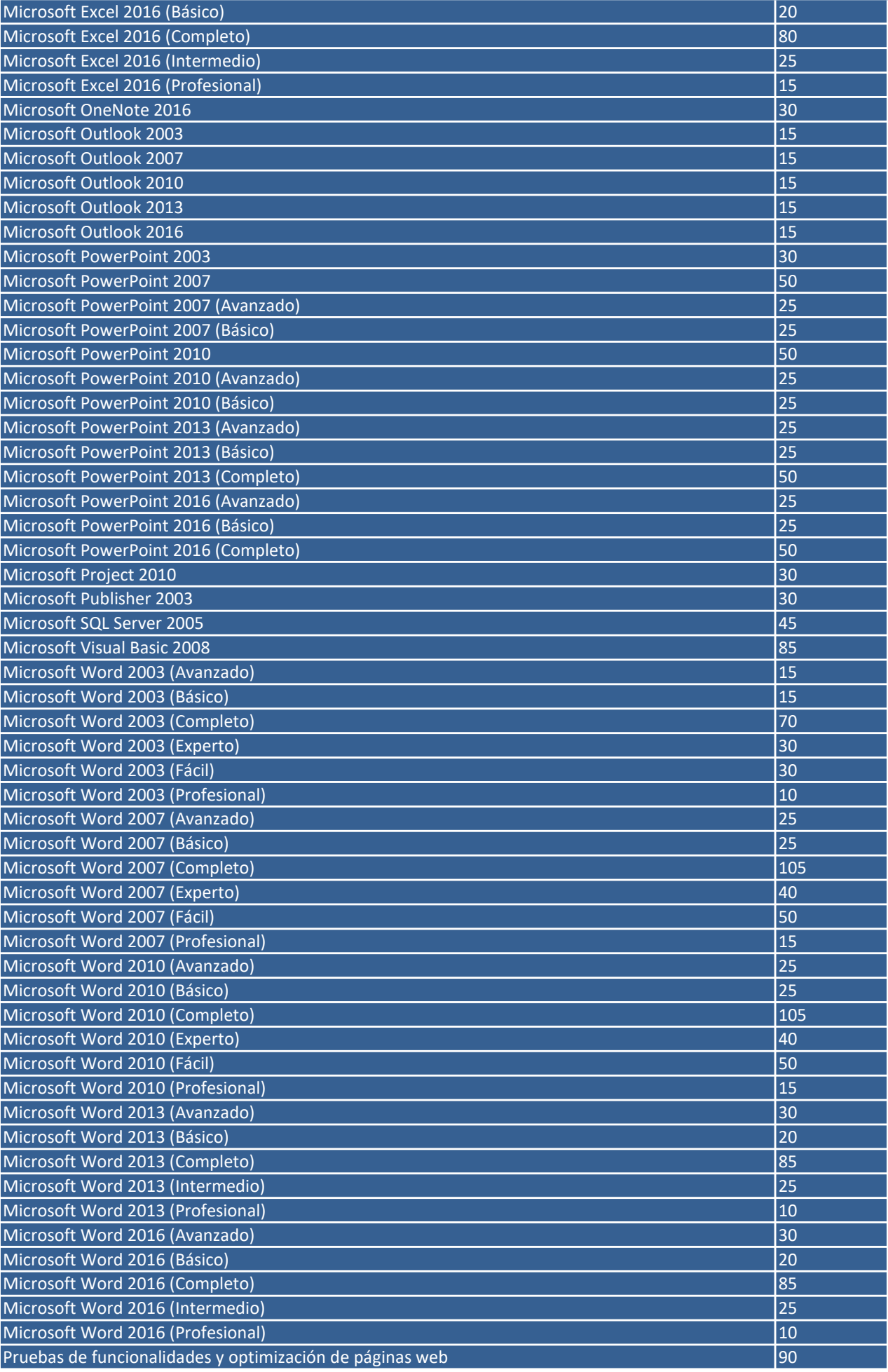

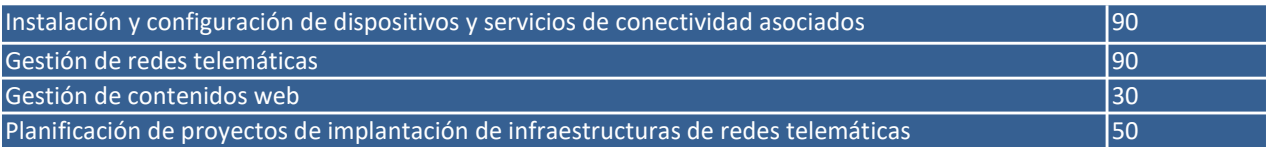

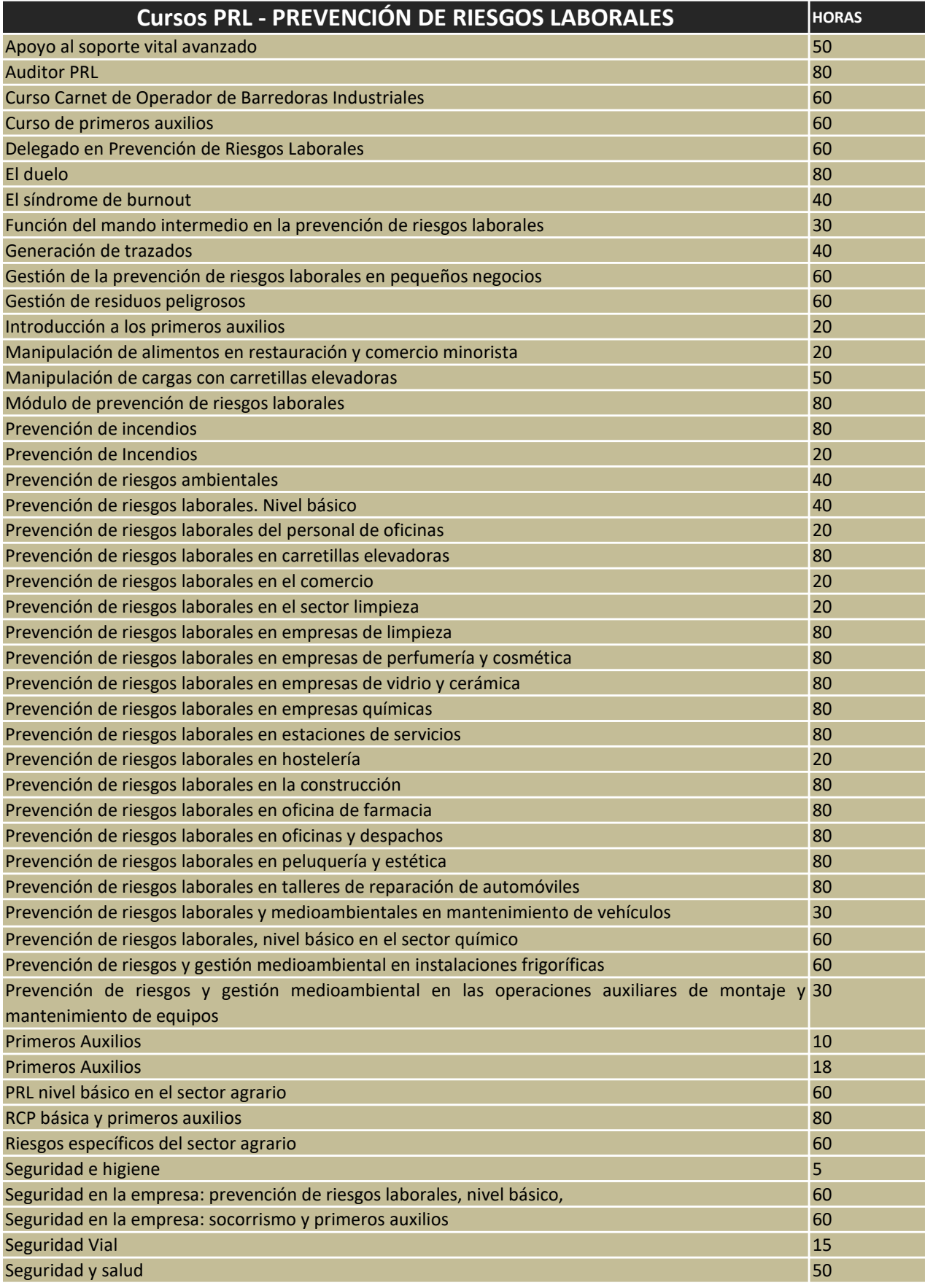

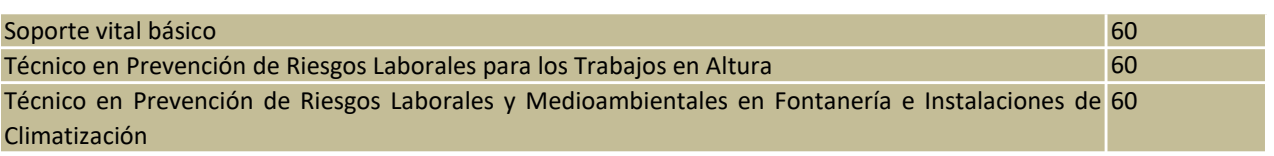

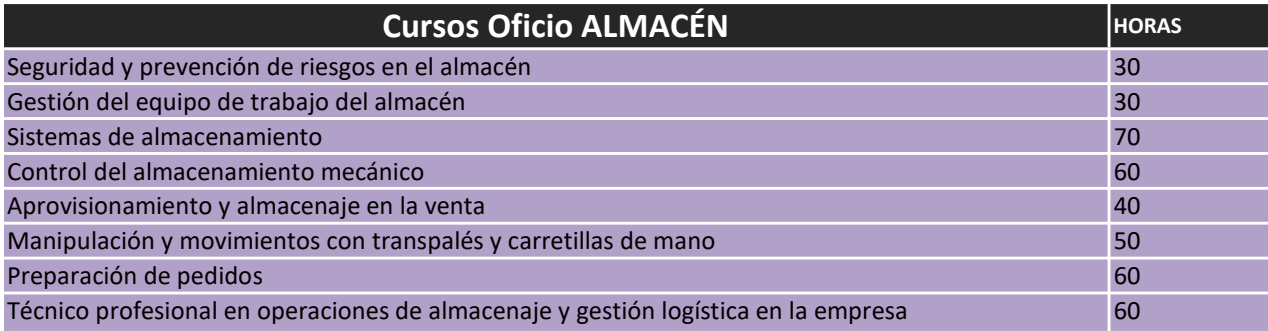

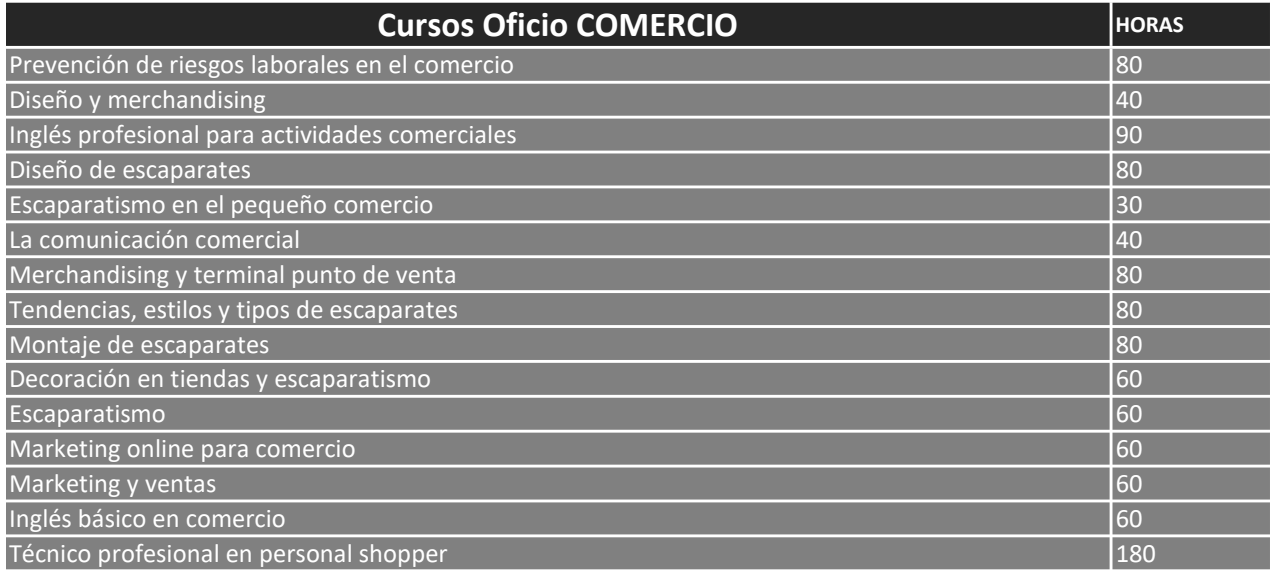

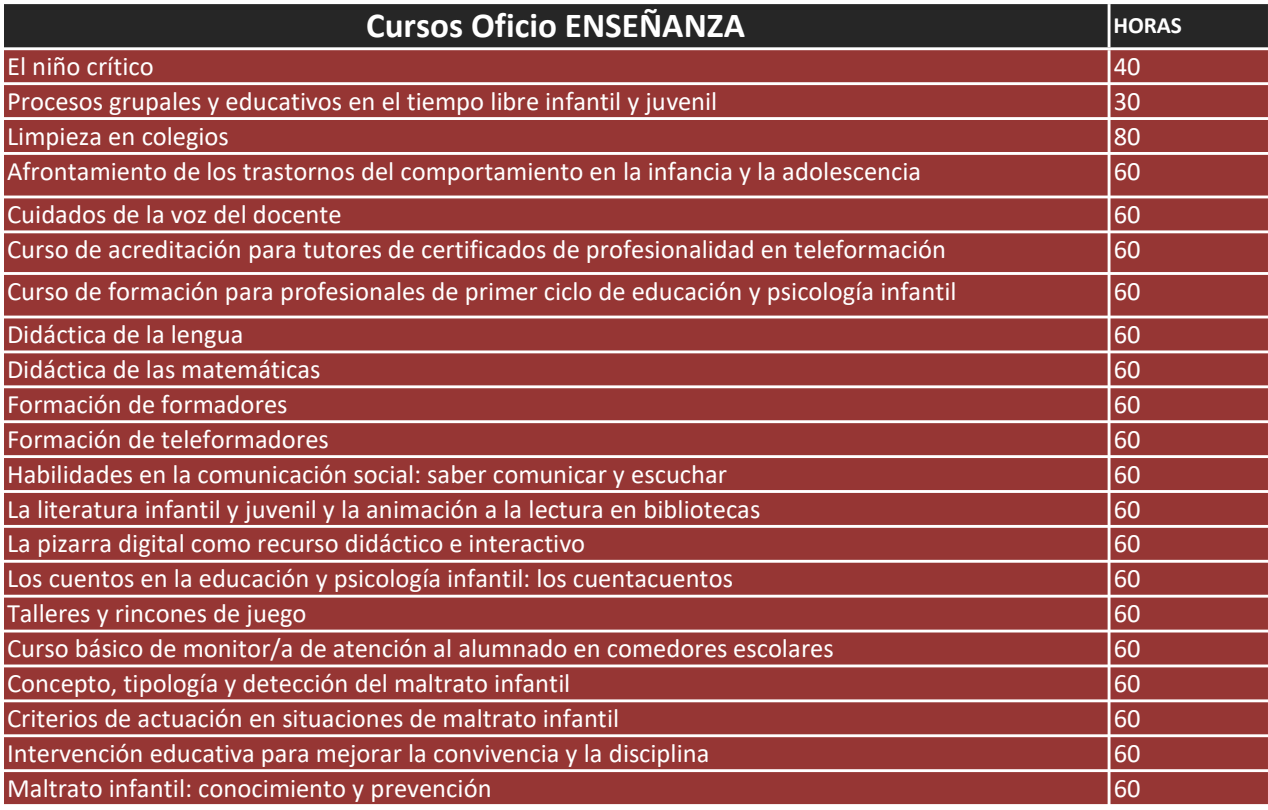

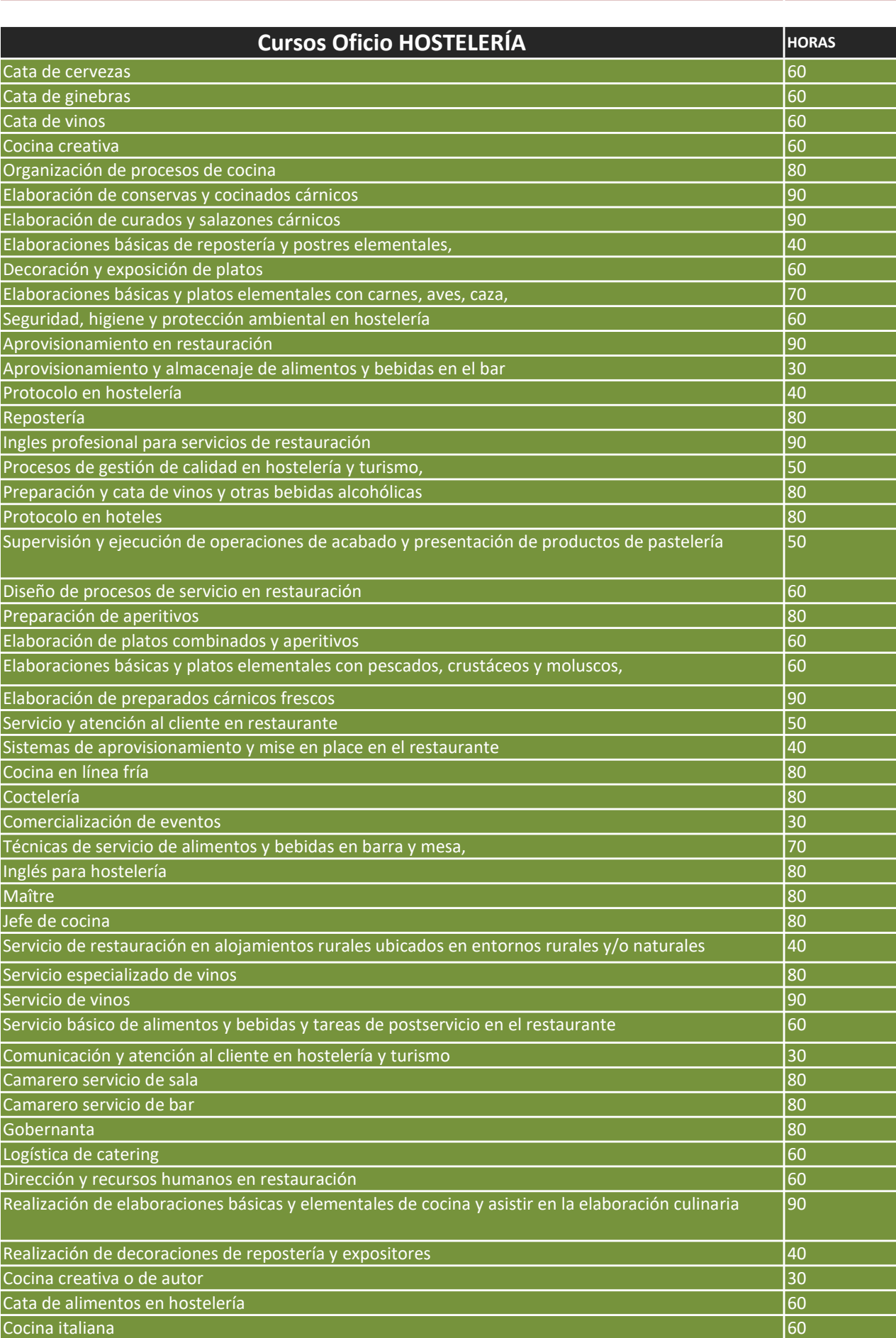

Auxiliar de guardería 60

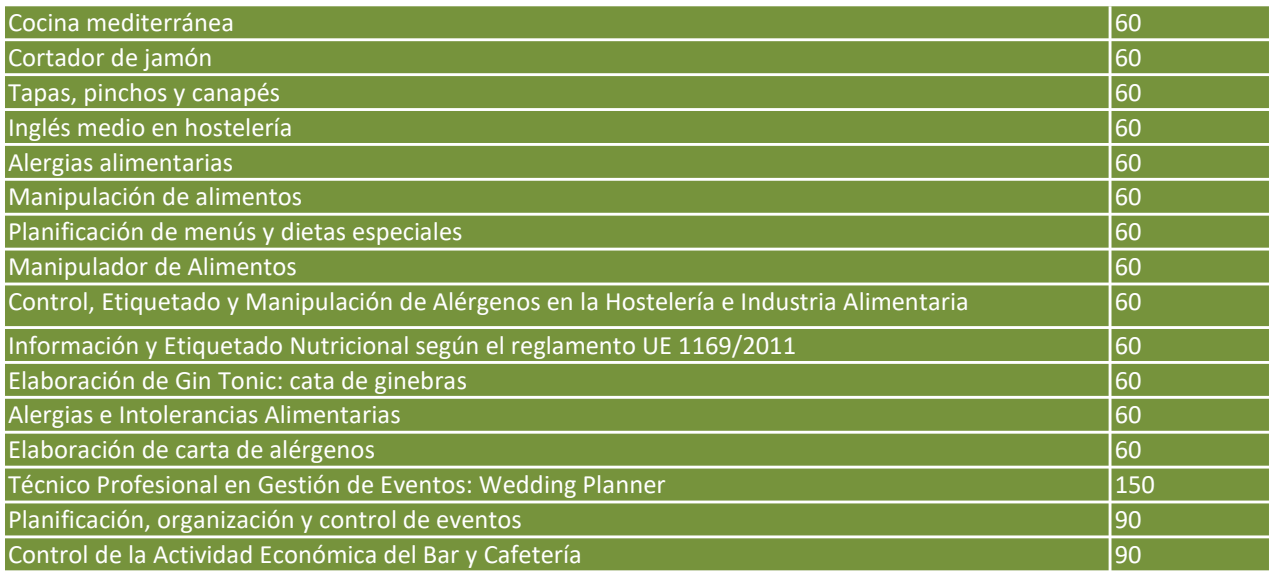

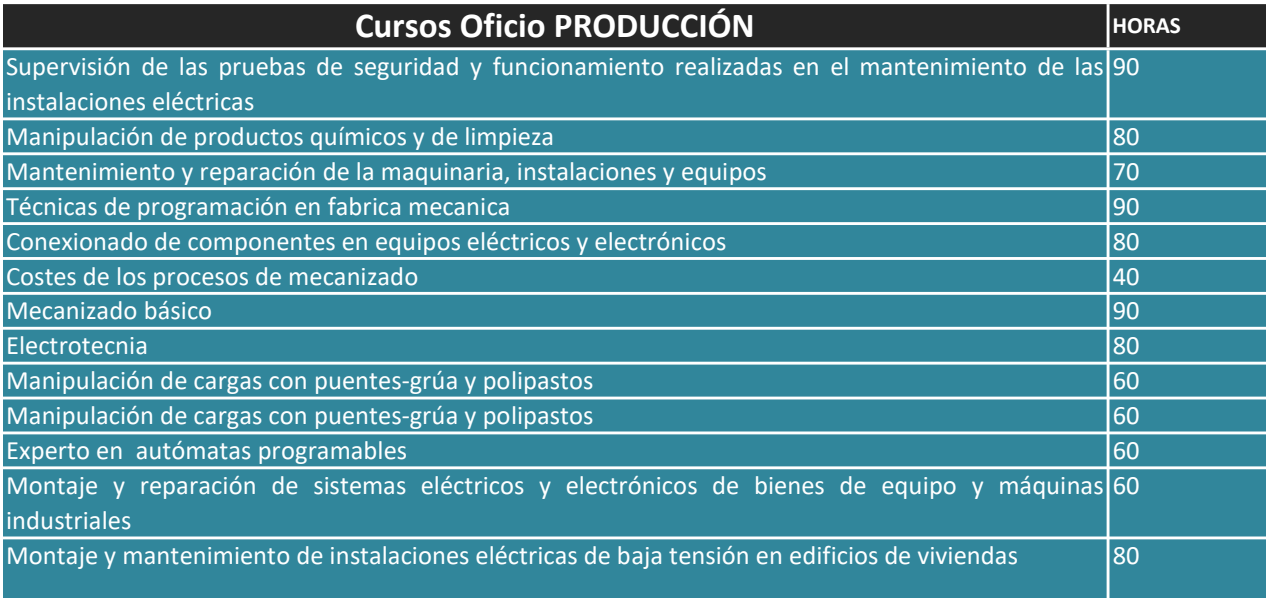

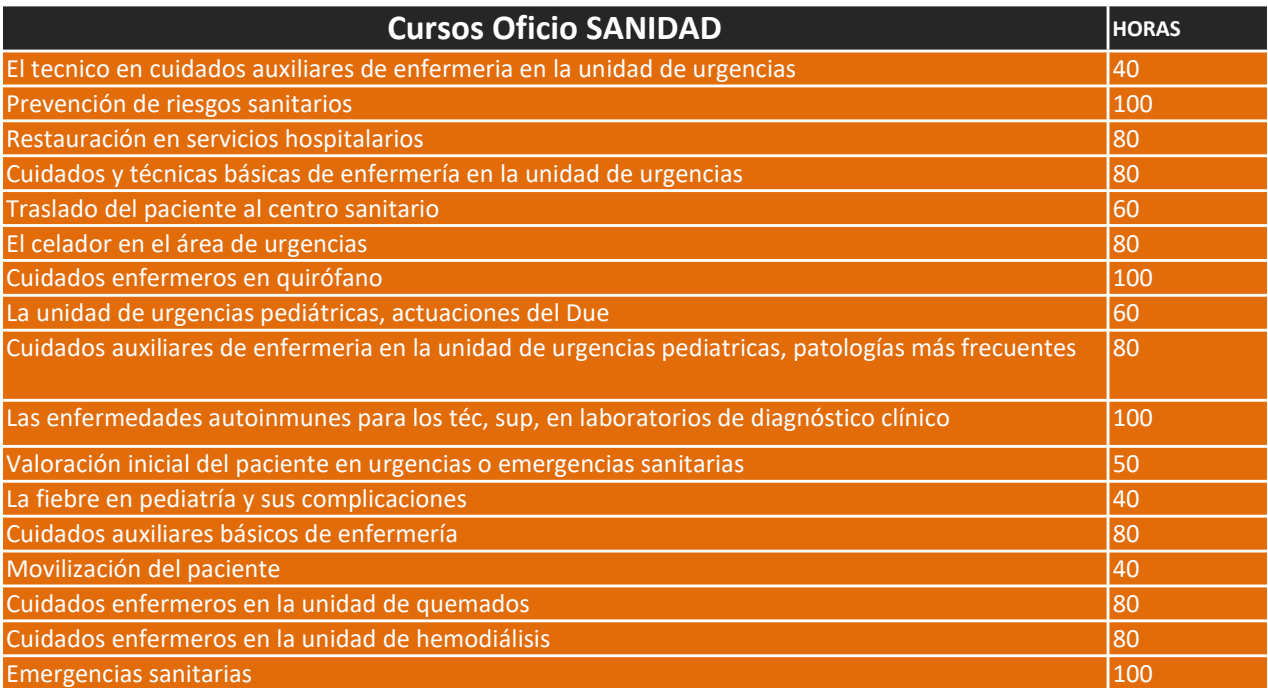

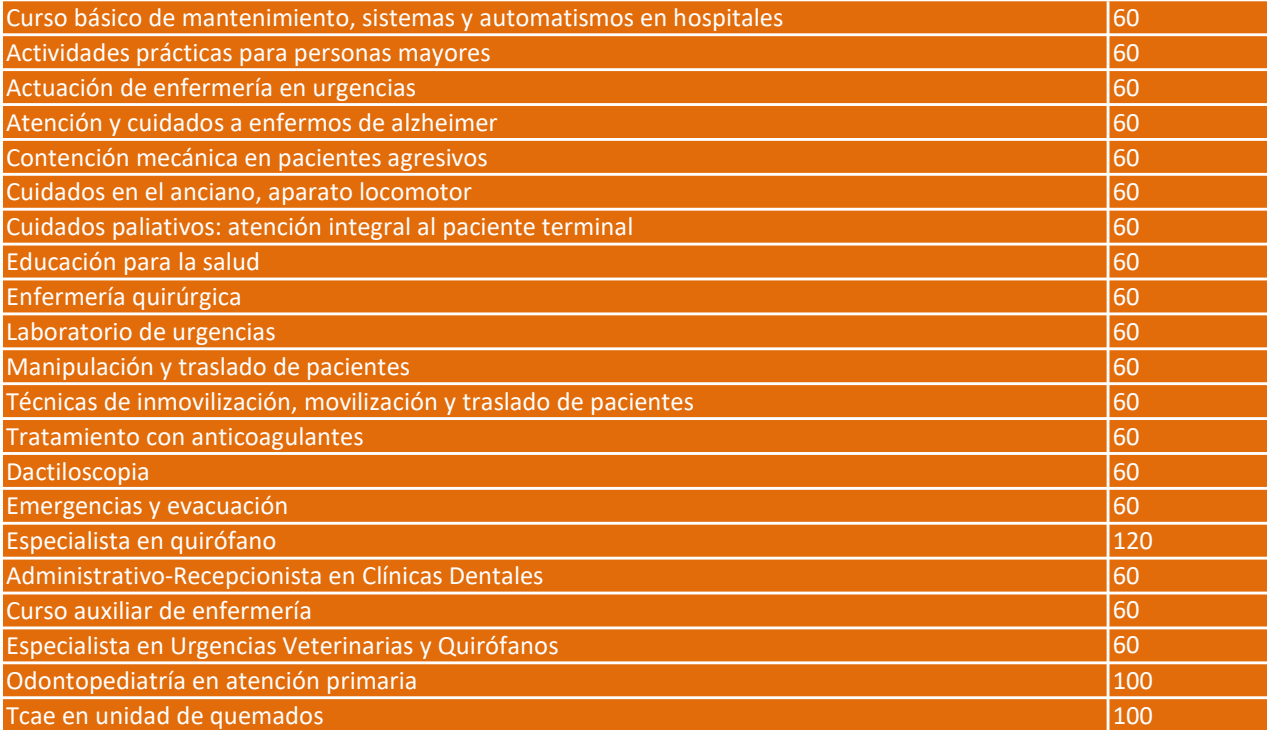

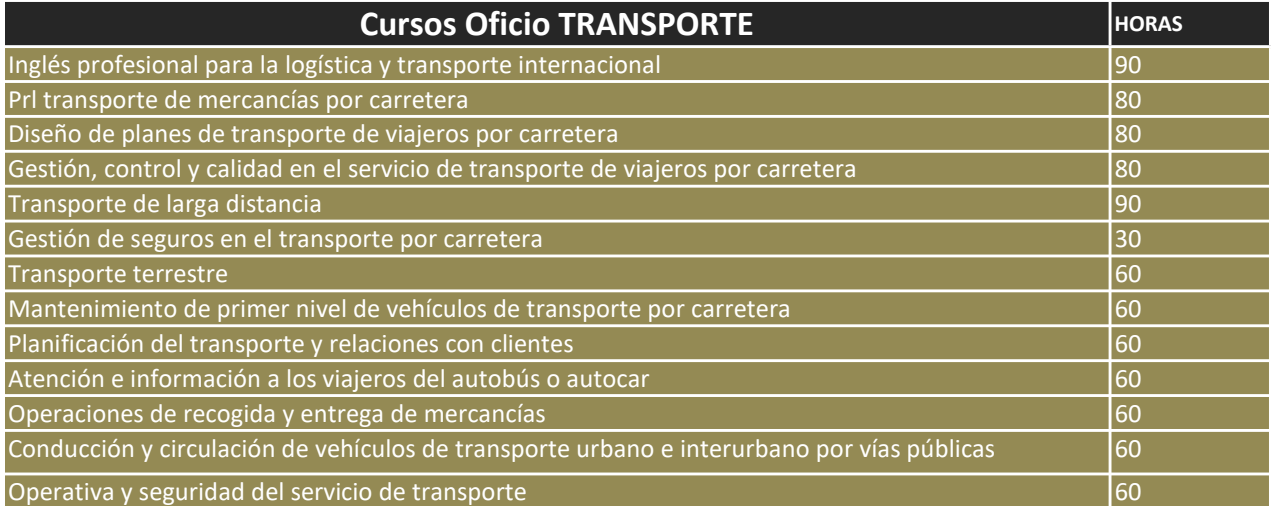